$$
11 - 10 = 1
$$
  
10 = 01=10% 10%

 $-1$ 

 $/$   $-1 = n\%n\%$ 

-  $X =$ 

**怎样计算股票跌了多少:如何计算股市下跌的损失-**

1  $=$  (  $)/$  % =  $/$  -12

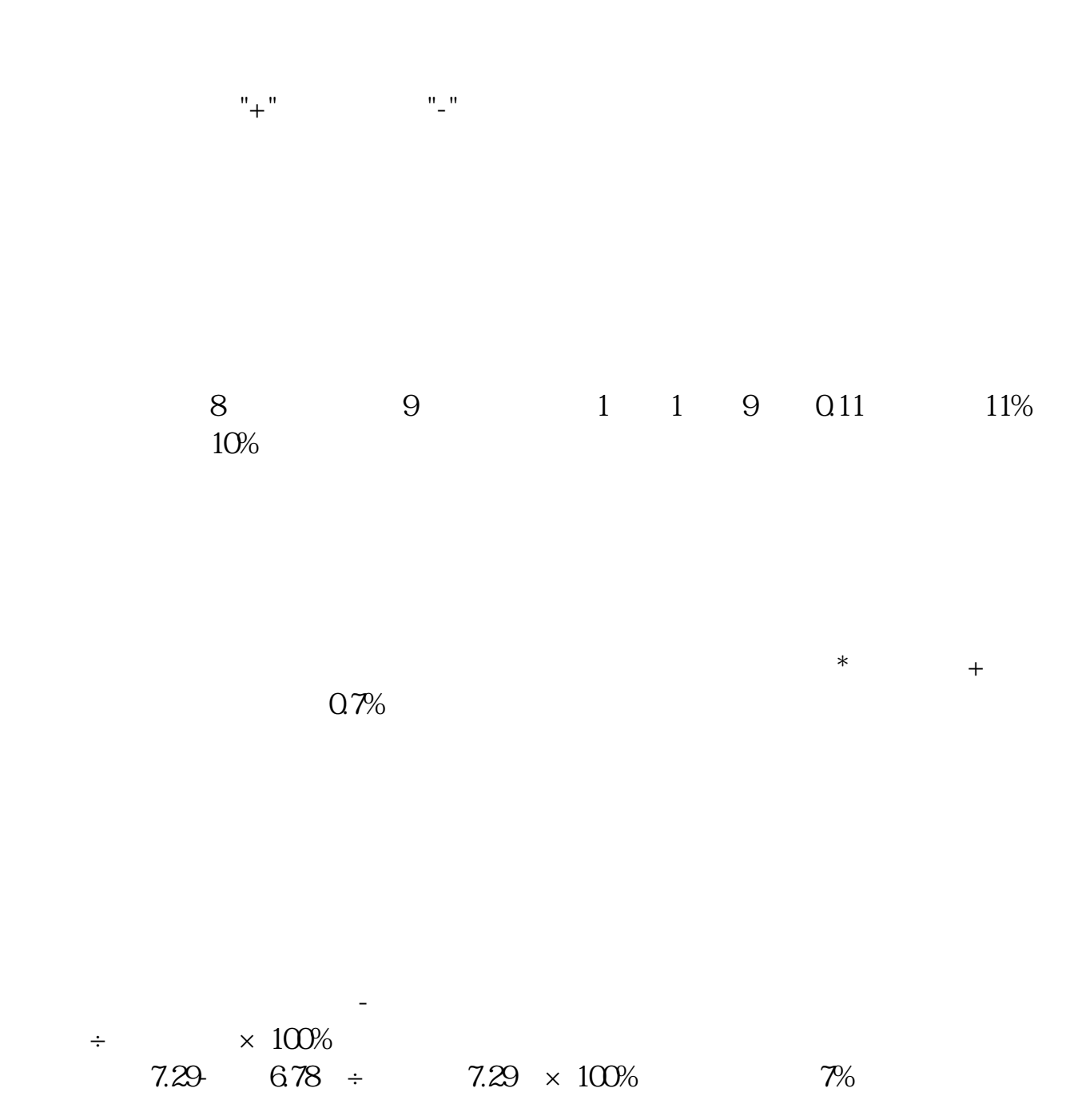

 $=$  (  $-$  )/  $*100\%$  $\frac{a}{\sqrt{a}}$ 

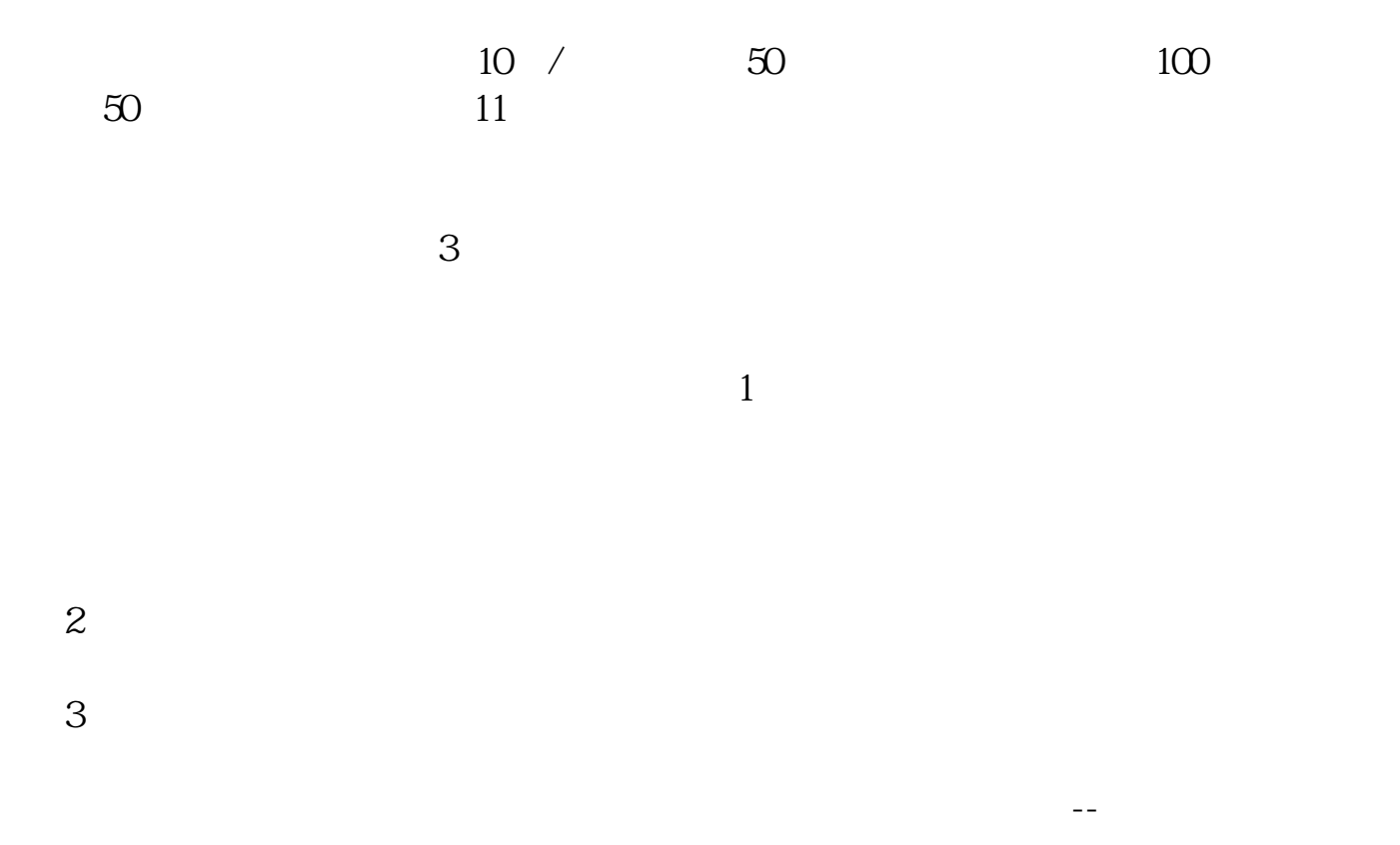

 $40%$ 

2022-09-23

[?????????????.pdf](/neirong/TCPDF/examples/output.php?c=/chapter/31545379.html&n=怎样计算股票跌了多少.pdf) [????????????](/book/62235753.html) [????????????](/article/68148597.html) [?a???????????](/read/73454286.html) [?????????????.doc](/neirong/TCPDF/examples/output.php?c=/chapter/31545379.html&n=怎样计算股票跌了多少.doc) [???????????????????...](https://www.baidu.com/s?wd=%E6%80%8E%E6%A0%B7%E8%AE%A1%E7%AE%97%E8%82%A1%E7%A5%A8%E8%B7%8C%E4%BA%86%E5%A4%9A%E5%B0%91)

????????????????????????????? <https://www.gupiaozhishiba.com/chapter/31545379.html>